## DHCP Cheat Sheet

Cheatography

## by [kautia16](http://www.cheatography.com/kautia16/) via [cheatography.com/116786/cs/22226/](http://www.cheatography.com/kautia16/cheat-sheets/dhcp)

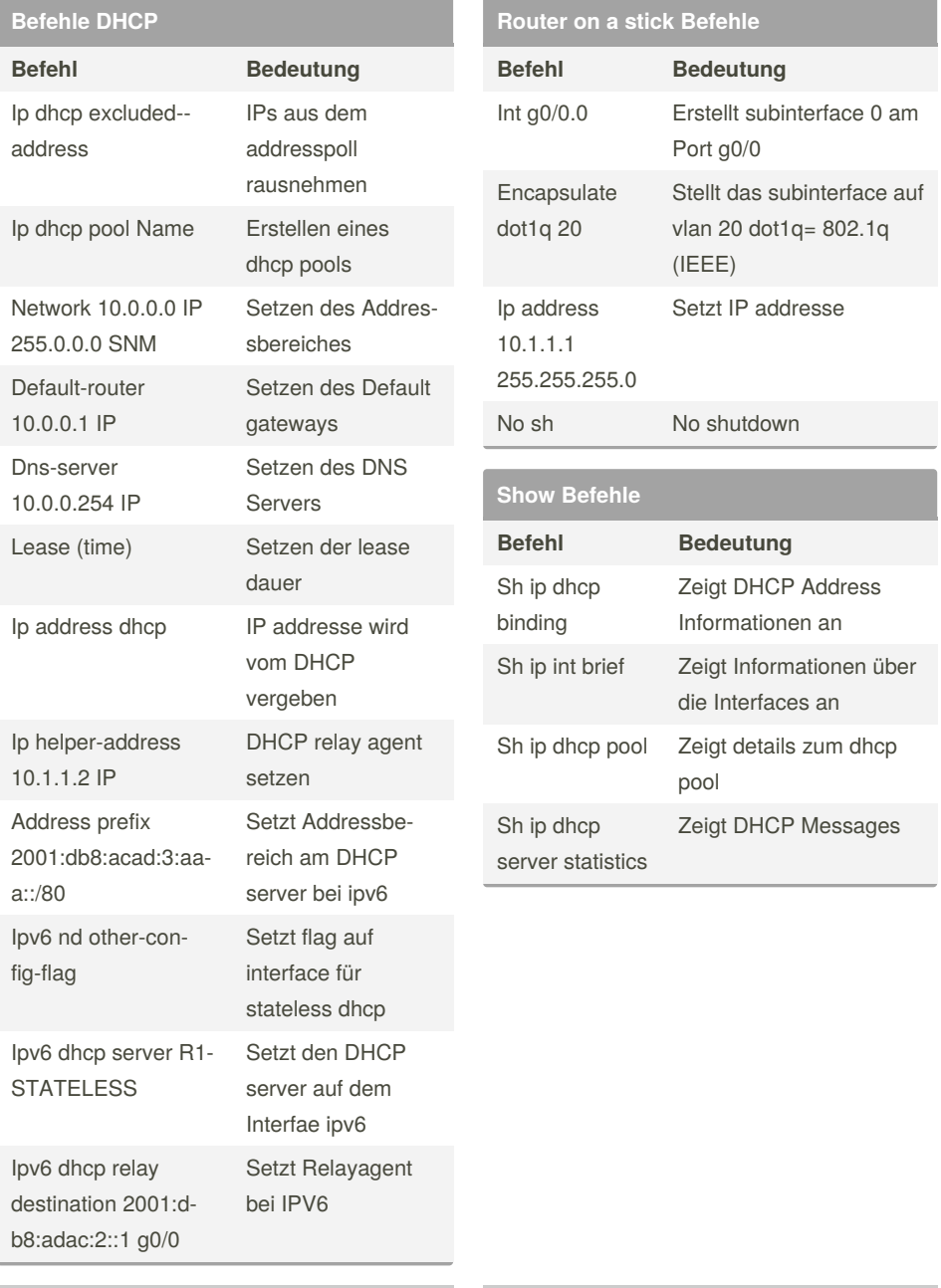

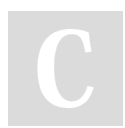

By **kautia16**

[cheatography.com/kautia16/](http://www.cheatography.com/kautia16/)

Not published yet. Last updated 31st March, 2020. Page 1 of 1.

Sponsored by **Readable.com** Measure your website readability! <https://readable.com>